**Seat No. : \_\_\_\_\_\_\_\_\_\_\_\_\_\_\_**

# **LH-107**

## **April-2014**

#### **B.Com. Sem.-VI**

# **CE-303 H : Marketing**

## **(International Marketing)**

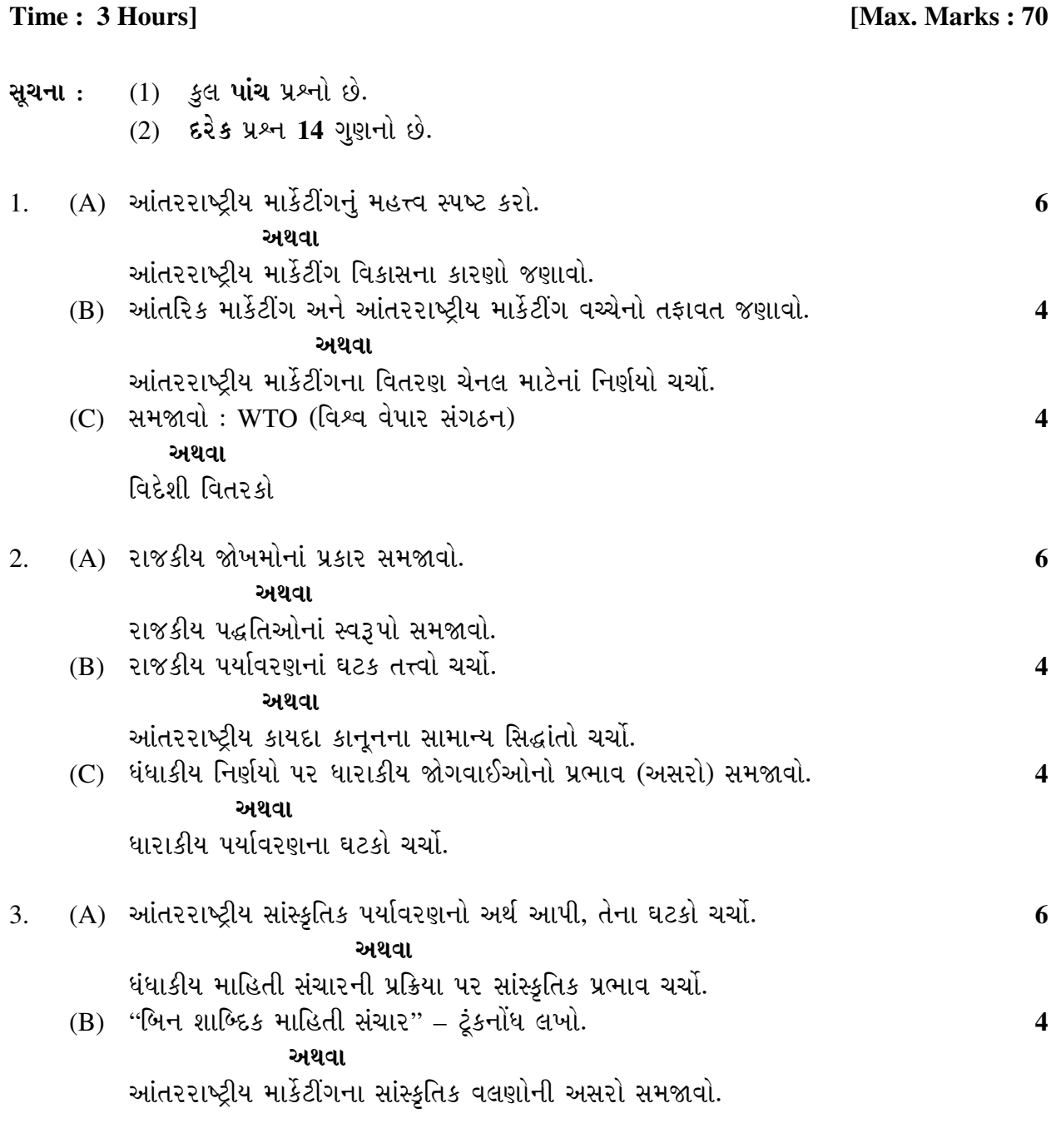

**LH-107 1 P.T.O.**

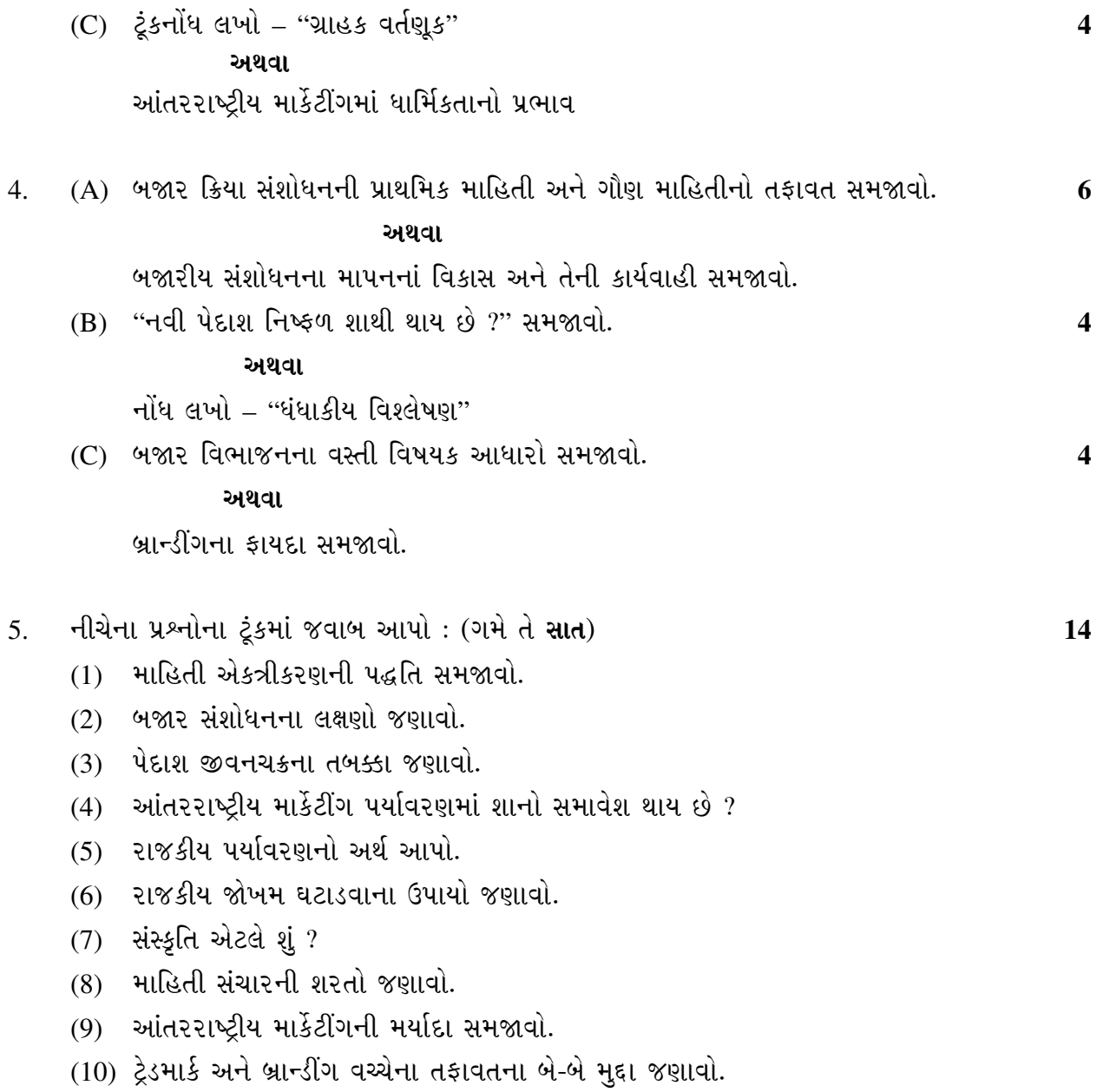

**LH-107 2**

 $\overline{\phantom{a}}$